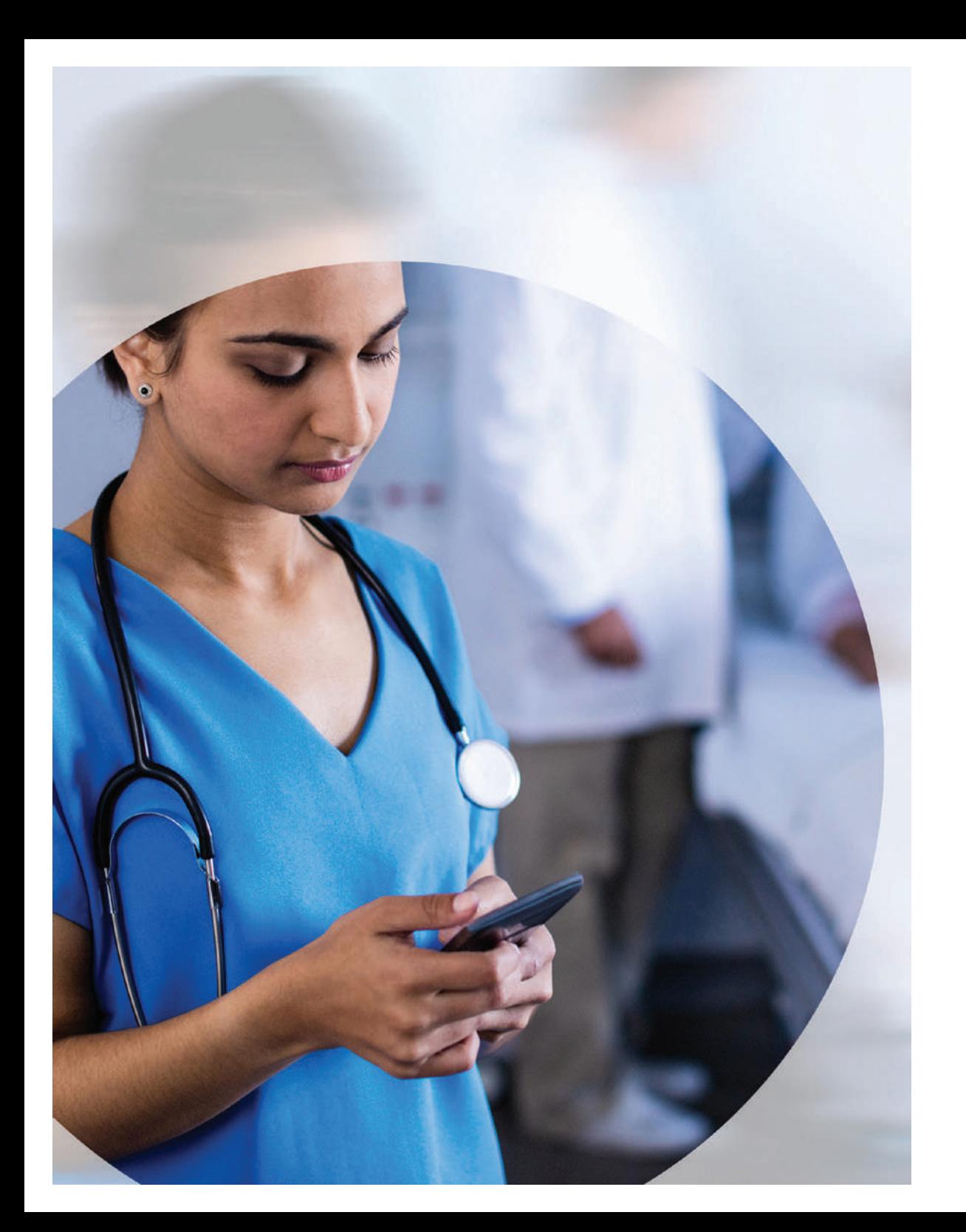

**ClinicalKey Now** Quick Start Guide to Subscribe with a Coupon Code

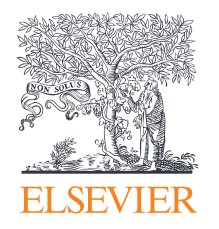

For mobile, download the ClinicalKey Now app from the Apple App Store (iOS) or Google Play Store (Android) for your compatible device.

Use the QR codes below to reach the app.

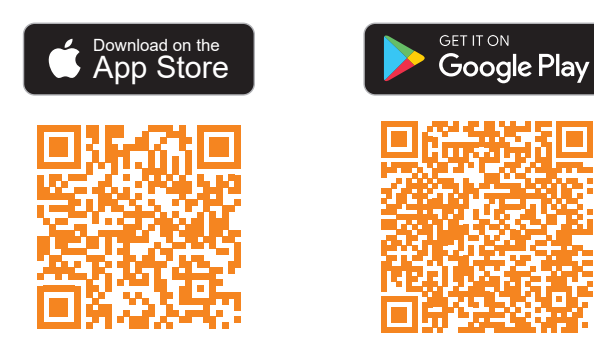

IOS : <https://apps.apple.com/lb/app/clinicalkey-now/id1519100156>

Android : [https://play.google.com/store/apps/details?id=com.elsevier.](https://play.google.com/store/apps/details?id=com.elsevier.hm.cs.cknow&hl=en_IN&gl=US) [hm.cs.cknow&hl=en\\_IN&gl=US](https://play.google.com/store/apps/details?id=com.elsevier.hm.cs.cknow&hl=en_IN&gl=US)

For PC/laptop, access your subscription at [www.clinicalkey.com/now/in](http://www.clinicalkey.com/now/in)

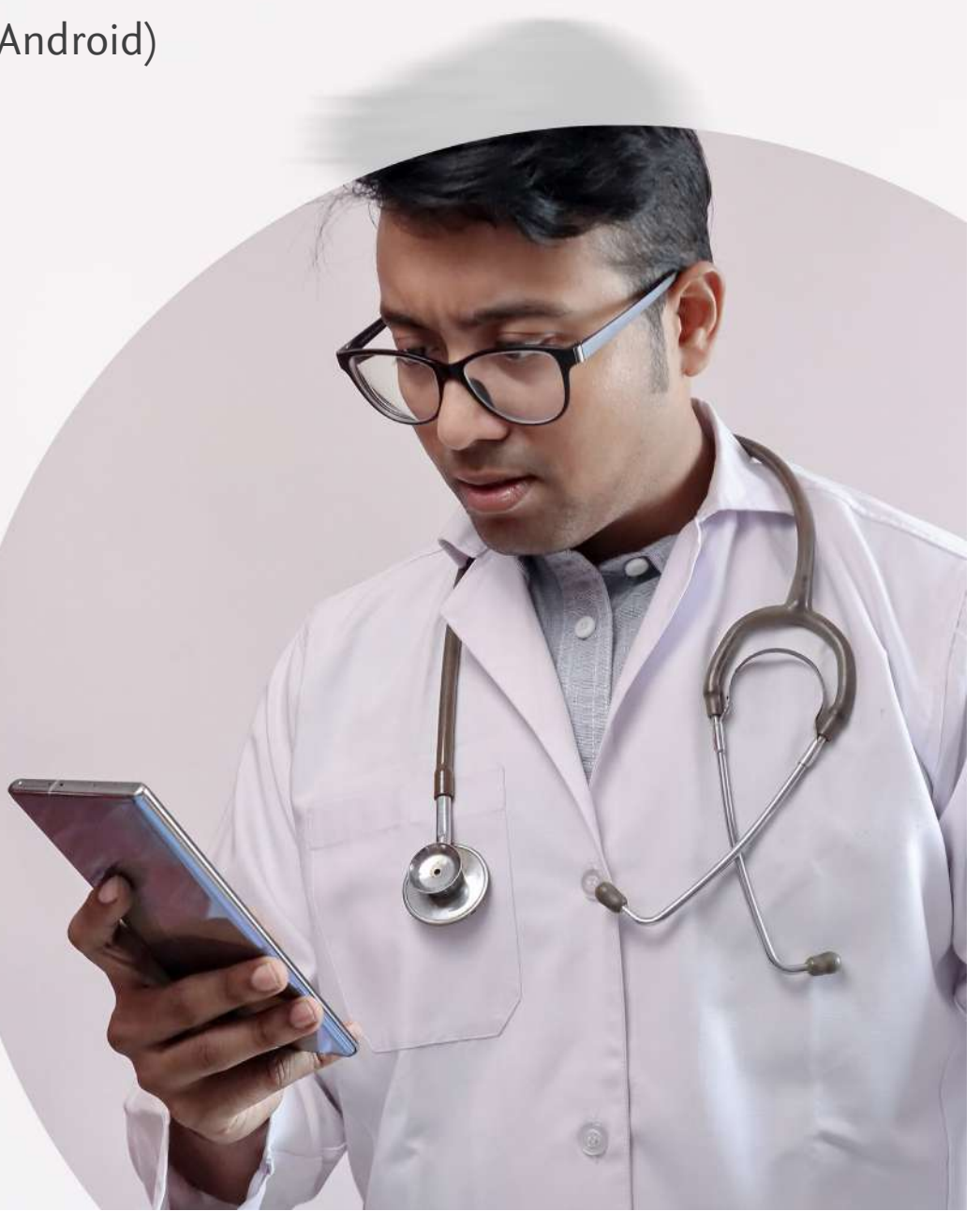

Step-1:

Launch the app and select "Register or Sign-in"

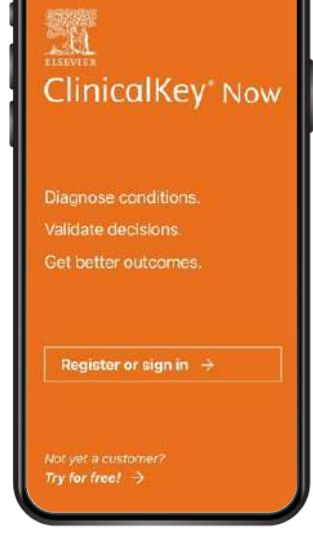

# Step-2:

Step-4:

Choose your plan as 1 Year and select Buy Now. You will see your cart open with your 1 year subscription added.

Create an account with Elsevier by entering your email address, Title, Given Name , Family Name and password. Select Register. Once you receive the new link on your email. Click on the new link & Below screen will open. Which means, you are successfully registered and can use the product. OR, if you have an existing account select "I already have an account" to use your existing account email address and password.

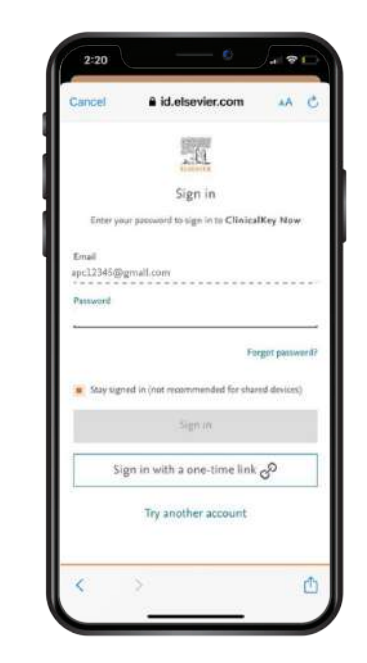

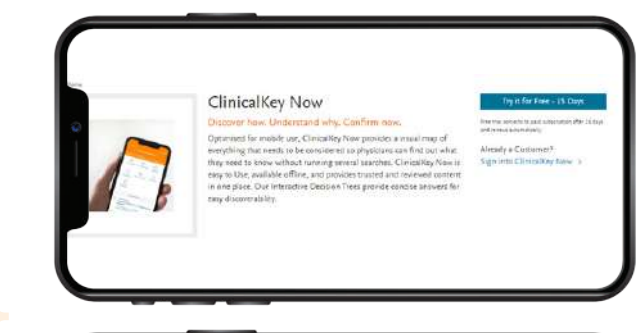

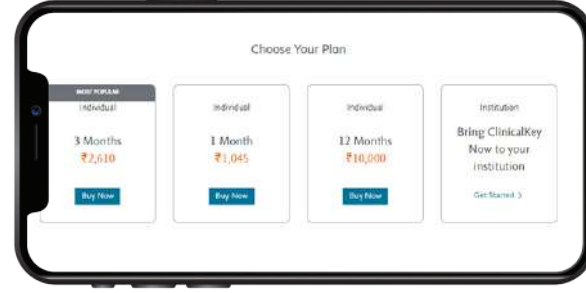

## Step-3:

Select any article. You will see a limited view and an option to subscribe "Buy a Subscription". Browser opens and you will land on our Elsevier Shop.

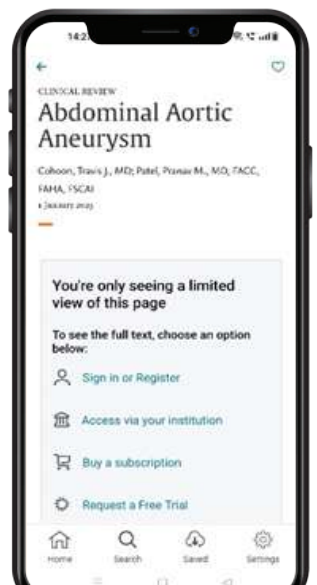

# Step-5:

In your cart view, you will need to add the voucher code in the 'discount code field' and press "Apply" button.

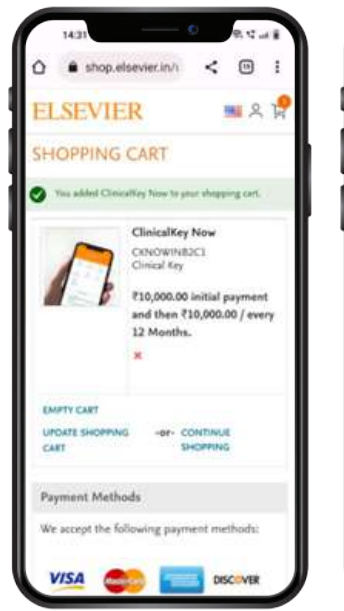

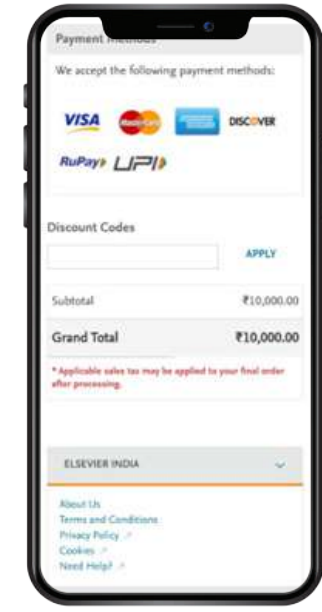

Confirmation should look like this. A minimal charge of upto Rs 12 is still applicable to enable our systems in the backend to support this transaction. Select "Proceed to Checkout"

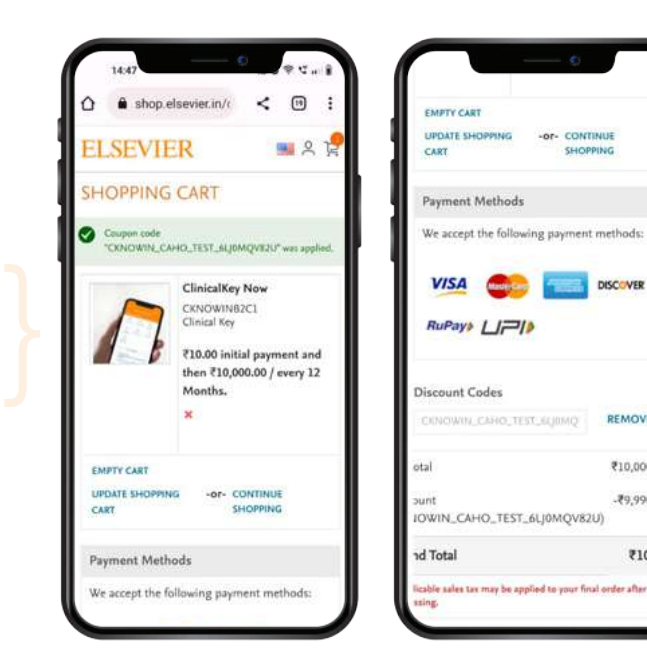

SHOPPING

DISCOVER

REMOVE

₹10,000.00

 $-79,990.00$ 

₹10.00

# Step-6:

Enter your address details and Select "Update". Review the address summary and select "Proceed to Pay".

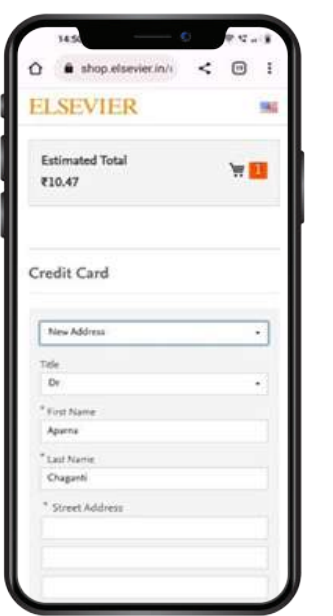

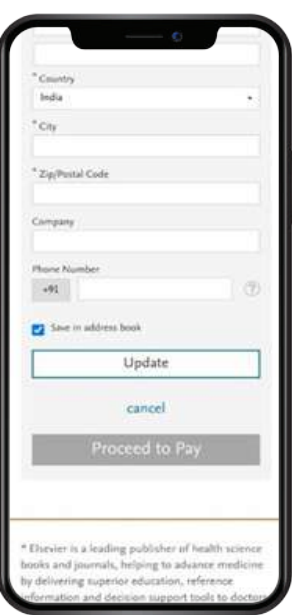

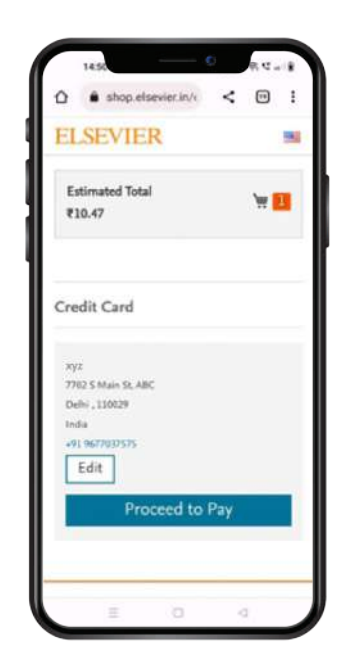

### Step-7:

You are now in the payment flow. Select UPI method or your credit card. You will be asked to confirm the higher recurring amount (Rs. 10,000). The coupon is applicable for the first year subscription and this recurring amount is for the subsequent renewal. Only upto Rs. 12 will be deducted now. You will be able to disable this autopay approval from the CKNow India page (refer Step 9).

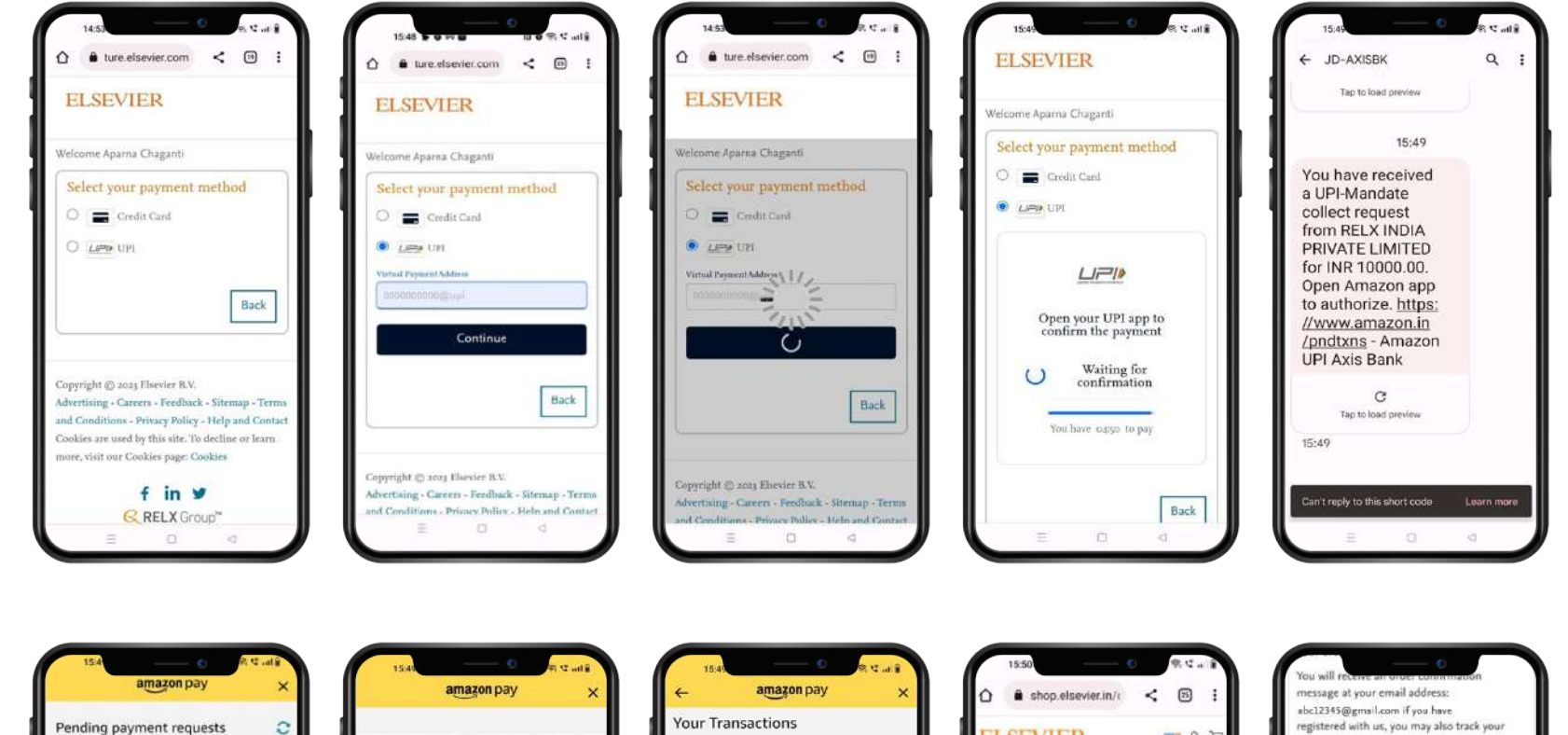

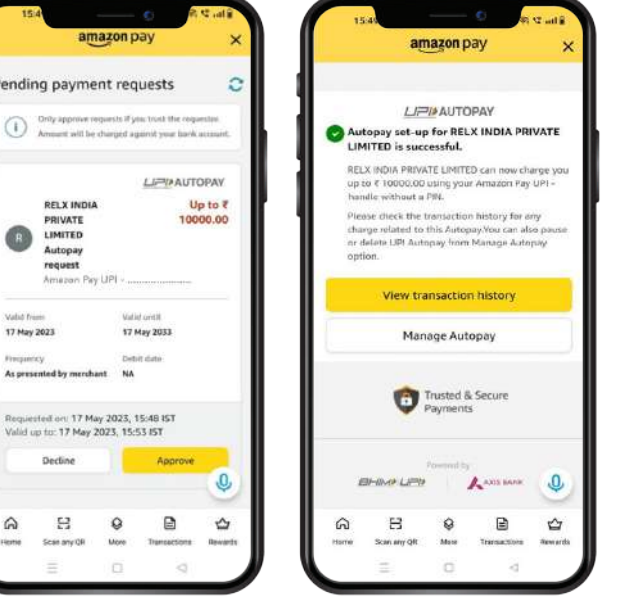

**RELX INDIA** 

PRIVATE

LIMITED Q Autopay

request Amezon Pay UPI

As presented by merchant

Decline

Scan any QR

More

**Value from** 

17 May 2023

**Preguency** 

 $\Omega$ 묩

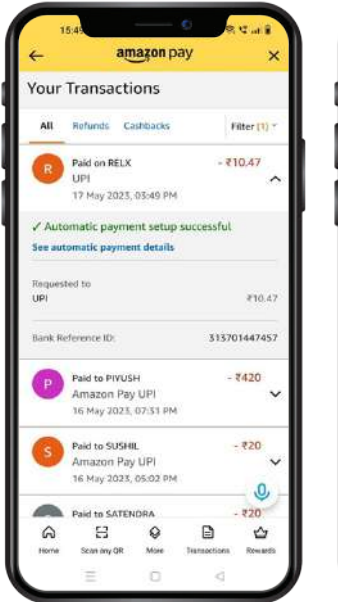

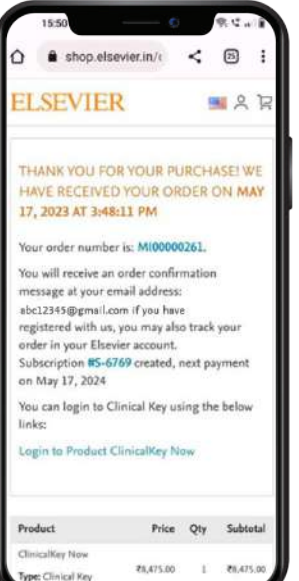

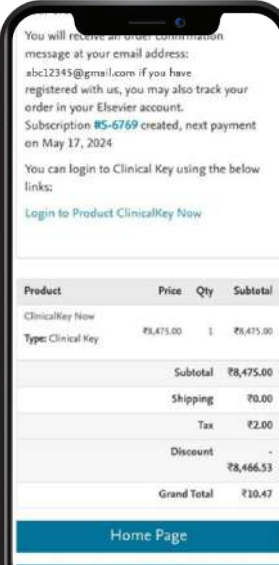

Share on Facebook

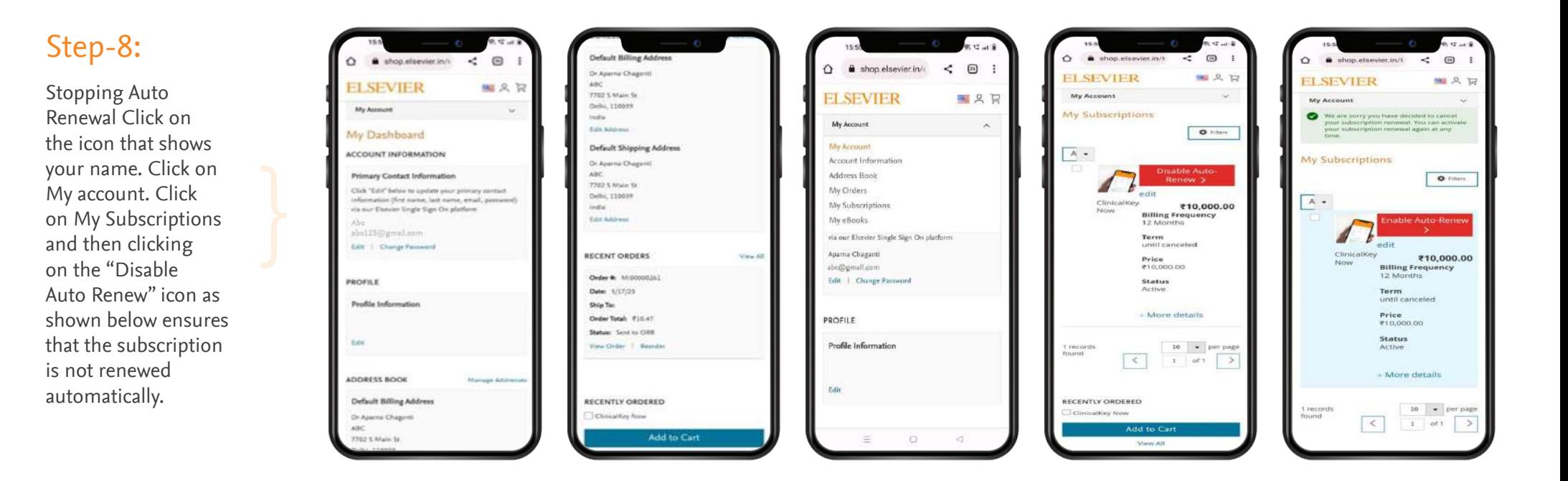

#### Step-9:

You will receive a confirmation of purchase. Goto CKNow India app on your phone after 15 minutes and select any article.

#### $\Omega$  $\circ$ Outline **CLINICAL BEVION HYPERNATRAEMIA IN EMERGENCY MEDICINE** Animesh Maiti; Sayan Ghosh s January 2023 **INTRODUCTION** Hypernatraemia is a state of electrolyte disturbance defined by serum sodium concentration >145 mEq/L. <sup>1</sup> It is a hyperosmolar condition, where total

TBW is the total water content of the human body. It includes both intracellular and extracellular fluid. TBW refers to the estimated TBW. which approximately equals to lean body weight of 60% in younger men, 50% in younger women, 50% in olde

body water (TBW) content is decreased

in relation to total sodium content.<sup>2</sup>

- adult men and 45% in older adult **Bromers**
- Most cases of hypernatraemia are caused by an excessive water loss that is not replaced properly due to:
- \* Poor access to water or
- · Impaired water-seeking behaviour (in infants or young children and i a patient with improper mentation or in a coma) or
- · Impaired thirst mechanism (e.g. adipsia, hypodipsia, adipsic diabets insipidus [DI]).
- Large volume water loss with an intact thirst mechanism usually does not cause hypernatraemia.
- Less commonly, excessive salt intake o infusion of hypertonic saline can cauacute-onset hypernatraemia.
- Acute hypernatraemia is defined as presentation within 48 h of onset of

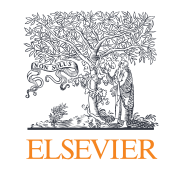

### For any queries contact Elsevier at cknow@elsevier.com